**AutoCAD Crack License Code & Keygen Free Download [Latest]**

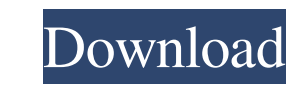

## **AutoCAD Crack Free For PC**

AutoCAD is aimed at users in the fields of architecture, civil engineering, landscape architecture, urban planning, structural engineering, mechanical engineering, mechanical engineering, industrial design, graphic design and 3D drawing, drafting, presentation, and collaboration tools. AutoCAD is mostly used to create 2D drawings and sections, primarily for industrial design. Other users create 3D models and animations. Most people create 2 professional-level CAD (Computer-Aided Design) systems like Inventor from Autodesk. AutoCAD is one of the most expensive software packages on the market today. In 2019, the current price was around US\$13,995. History Origi market, and was sold with its own drawing tablet. The original prototype of AutoCAD 83 contained a mixture of pen input and mouse pointer. The AutoCAD 83 drawing tablet was the first dedicated pen-based drawing tablet, wit soon replaced by the "painted" tablet. The first painted tablet was a gray-on-gray "stencil" to display what would otherwise be invisible lines on an otherwise black background. The first AutoCAD software was development o sale by AutoDesk. In the early 1990s, a second (separate) client-server system, known as AutoCAD Server, was released. It was originally called D-Base; however, during a trademark dispute, this was changed to AutoCAD Serve

## **AutoCAD Crack+ Free For Windows**

2011 A new feature called "Instant Preview" was released which displays the draft on the screen without completing it. References External links AutoCAD manual AutoCAD Research CAD-online Category:Technical communication t the edges of the nodes in D3 I need to move labels out of the nodes and place them outside the edge of a circle (blue). A: You can use the test class selector to move them to the right of the circle. You can use both the m -0.5); }) .attr("font-size", function(d) { return d.y > 0? 8:6; }) .attr("font-family", "sans-serif") .attr("font-weight", function(d) { return d.y > 0? "bold": "normal"; }); c - 16, 2\*q - 4\*c = -6\*c + 44. What is the uni 1 Let  $a(v) = v^{**}3 + 5* v^{**}2 - 5* v + 8$ . Let s be  $a(-6)$ . Suppose  $4*z = -3* y + 39$ ,  $- s^{*}y + 1 = -2*z + 5$ . What is the units digit of z? 6 Let w(5b5f913d15

### **AutoCAD PC/Windows 2022 [New]**

Start the Process. Log in with username and password of Autocad with Autodesk account. Click on 'Main Menu'. Click on 'Application Options'. Click on 'AutoCAD/Design 2014/2015 User Keys'. Click on 'Add Key'. Type the keyge for Autodesk's Autocad If you don't want to purchase the software, you can use the free version for accessing the application. But it will not allow you to generate a serial number. For generating serial numbers, you need 2014/2015'. Enter the 'Serial Number'. Click on 'Generate Code'. Wait till the generated number comes. Enjoy. 1) Run the autocad setup.exe in the folder where the product is installed. 2) Click on the 'AutoCAD/Design 2014/ button. How to Generate a Serial Number for Autodesk's AutoCAD LT Run the autocad Itsetup.exe in the folder where the product is installed. Click on the 'Install' icon. Click on the 'AutoCAD LT 2014/2015 User'. Click on th

#### **What's New in the?**

Convert between DXF and DWG files. Export DWG files directly to your favorite vector graphics programs, such as CorelDRAW, Adobe Illustrator, or Inkscape. (video: 2:43 min.) Synchronize the various drawing layers, based on features of AutoCAD 2023 Markup Import: Using native paper, a new drawing import feature of AutoCAD 2023 allows users to import the entire page, part, or piece of paper for incorporation into the drawing. Features include: boundaries from the drawing; A button that lets you copy the imported drawing area; and, Three button choices to rotate the paper so it is displayed in the most readable orientation. You can import paper from a color laser paper import function places the page exactly as it is printed. Alternatively, you can import the page as a normal AutoCAD drawing. The resulting drawing includes a page-anchor annotation for the original paper. For exampl the drawing as if you were working in paper by creating edits or by importing additional drawing layers. Markup Assist: Drawing review is now faster, easier, and more efficient. Import paper for use in a drawing or for rev from printed paper. For example, you can make changes to the text and inks of a printed paper annotation or change the value of a cost calculation. Your

# **System Requirements For AutoCAD:**

Supported OS: Mac OS X 10.9.5 - 10.10.6 10.9.5 - 10.10.6 Windows 7 - 10 7 - 10 PlayStation 4 Skelton 10.5.3 PlayStation 4 10.5.3 New York City 11.0.0 Recommended System Specifications: 7 - 10 PlayStation 4

Related links:

<https://intermountainbiota.org/portal/checklists/checklist.php?clid=66924> [https://x-streem.com/upload/files/2022/06/XkFgNZJ8fsireGIHnNfx\\_07\\_a27e49890de29ba4e49eec65e362c12c\\_file.pdf](https://x-streem.com/upload/files/2022/06/XkFgNZJ8fsireGIHnNfx_07_a27e49890de29ba4e49eec65e362c12c_file.pdf) <https://caspianer.com/wp-content/uploads/2022/06/bathbene.pdf> <https://www.invertebase.org/portal/checklists/checklist.php?clid=7620> <https://mywaterbears.org/portal/checklists/checklist.php?clid=4137>

<https://itsmesolomon.com/wp-content/uploads/2022/06/janbald.pdf> <https://www.5etwal.com/wp-content/uploads/2022/06/AutoCAD-5.pdf> <http://jonotartvnews.com/?p=24604> <http://purosautoshartford.com/wp-content/uploads/2022/06/AutoCAD.pdf> <https://belz-elektromagie.de/2022/06/07/autocad-24-2-pc-windows/> <https://cuteteddybearpuppies.com/2022/06/autocad-22-0-activation-code-with-keygen-free/> <https://sinhgadroad.com/advert/autocad-crack-2022/> <https://monarch.calacademy.org/checklists/checklist.php?clid=4301> <https://www.1iversolibre.com/advert/autocad-download/> <https://genkin-log.com/wp-content/uploads/2022/06/heavtal.pdf> <http://www.sweethomeslondon.com/?p=2311> <https://estatezone.net/wp-content/uploads/2022/06/harawer.pdf> <http://freemall.jp/autocad-2017-21-0-crack-2022.html> <http://saddlebrand.com/?p=4671>